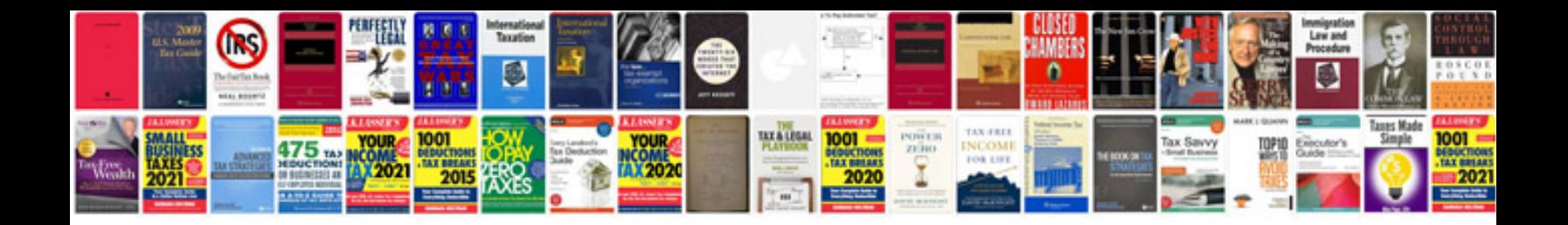

## **Computer networking multiple choice questions answers**

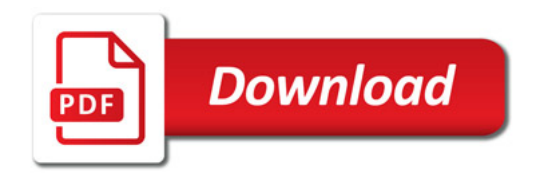

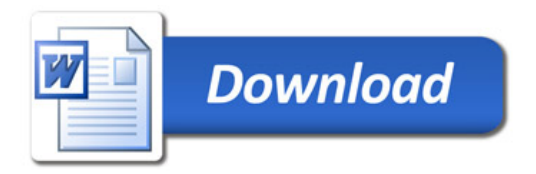